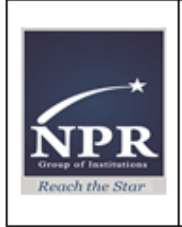

## NPR College of Engineering & Technology<br>NPR Nagar, Natham, Dindigul - 624401, Tamil Nadu, India. Γ

Approved by AICTE, New Delhi & Affiliated to Anna University, Chennai. An ISO 9001:2015 Certified Institution. Phone No: 04544-246 500, 246501, 246502. Website: www.nprcolleges.org, www.nprcet.org, Email.nprcetprincipal@nprcolleges.org

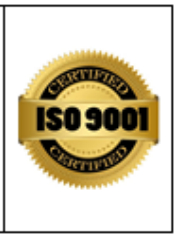

## **IIC COMMITTEE MEMBERS**

## **Faculty In-charges:**

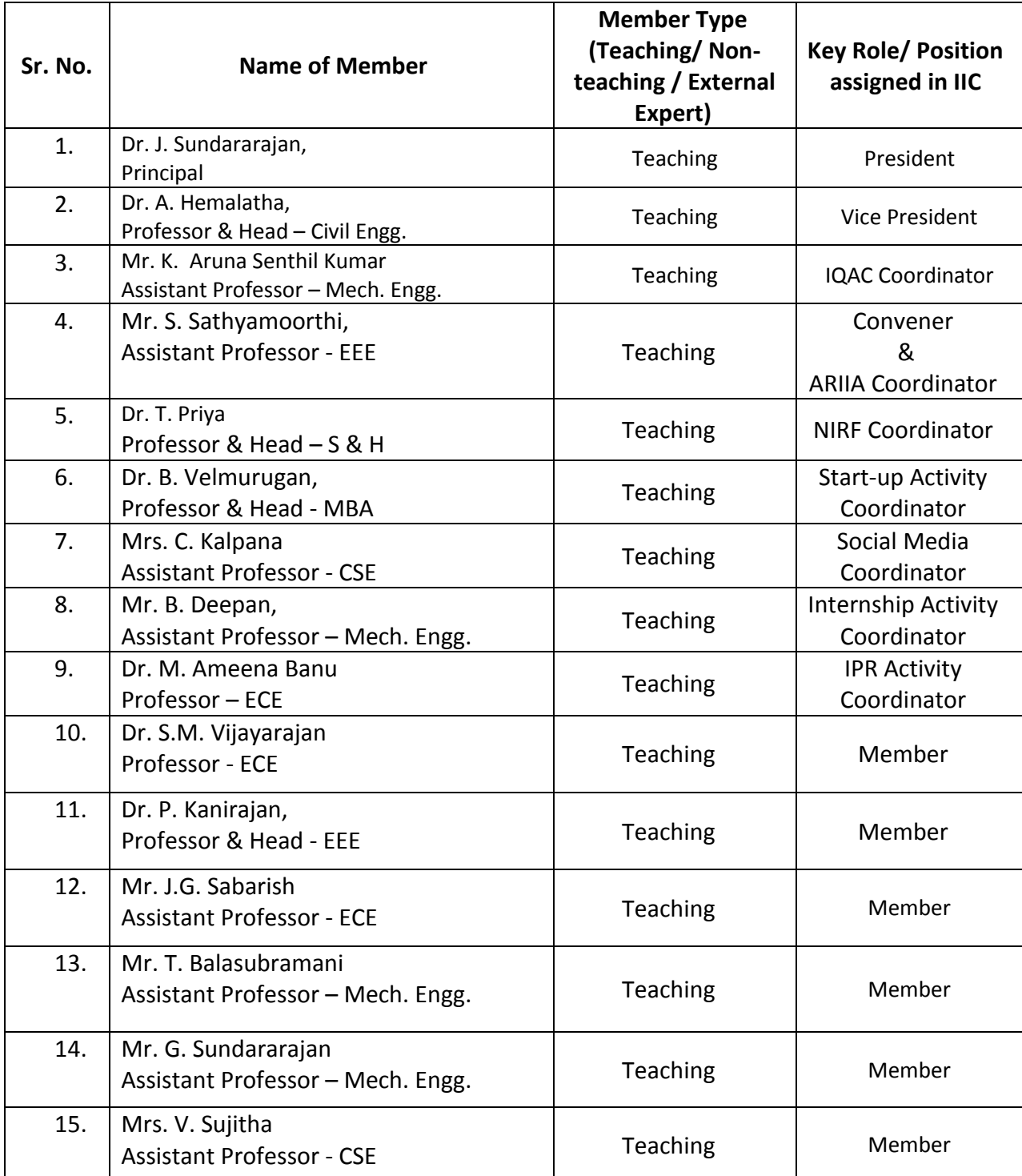

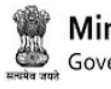

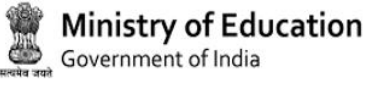

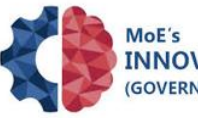

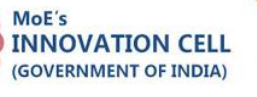

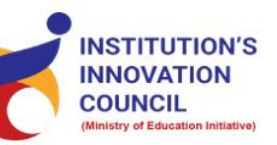

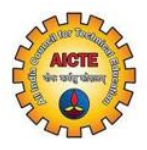

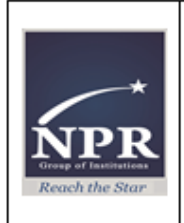

## NPR College of Engineering & Technology<br>NPR Nagar, Natham, Dindigul - 624401, Tamil Nadu, India. Ι

Approved by AICTE, New Delhi & Affiliated to Anna University, Chennai. An ISO 9001:2015 Certified Institution. Phone No: 04544-246 500, 246501, 246502. Website: www.nprcolleges.org, www.nprcet.org, Email.nprcetprincipal@nprcolleges.org

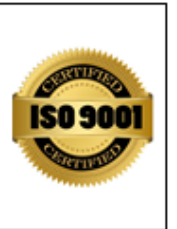

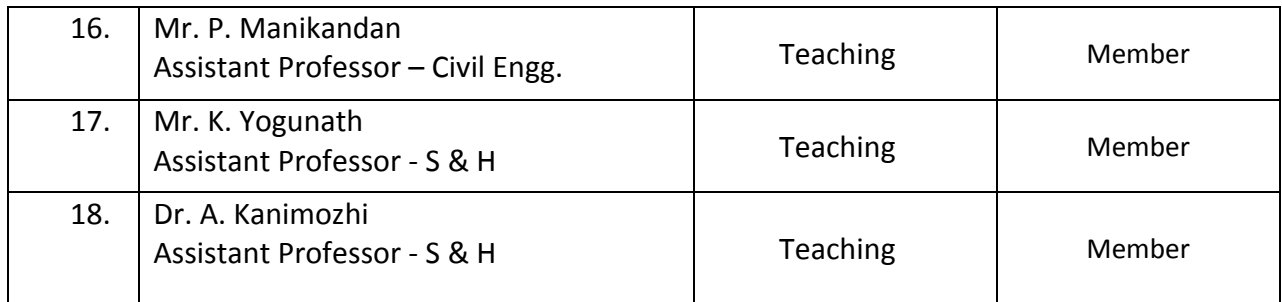

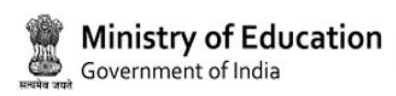

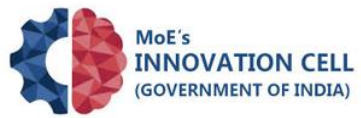

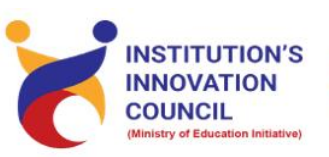

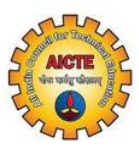